Please assist us by preparing one page of an image, using Post-It Notes to represent pixels.

The code provided below ("Your Data") represents the 15 pixels on a grid with 3 rows and five columns, as shown below.

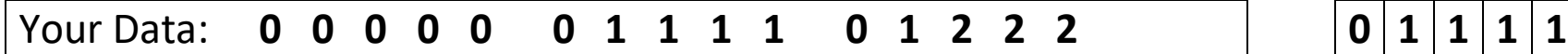

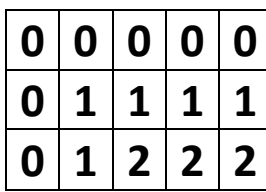

Each number represents a particular color of Post-It note.

- 1. Find the Post-It's you need by viewing the color code chart.
- 2. Place Post-It's **on the back of this page** according to the code shown.

There are arrows to indicate  $\uparrow$  "THIS END UP"  $\uparrow$ .

Align your Post-It's with the gridlines on the back, *not the edge of the page.*

Some adhesive from the Post-Its will extend beyond the page, which will allow them to adhere to the display surface.

3. A Quick Lesson in Data Compression: Here is what your data looks like in Compressed format (each pair of numbers represents a *count* followed by a *color*, so "3 2" for instance, means "3 copies of color #2":

**6 0 4 1 1 0 1 1 3 2** 

This is Page:  $\begin{vmatrix} A - 1 \end{vmatrix}$  of the composite image.

Please assist us by preparing one page of an image, using Post-It Notes to represent pixels.

The code provided below ("Your Data") represents the 15 pixels on a grid with 3 rows and five columns, as shown below.

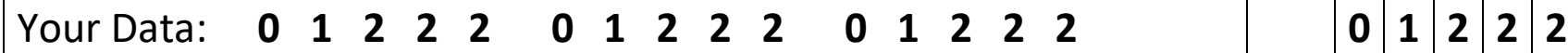

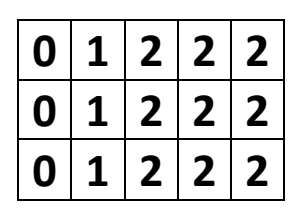

Each number represents a particular color of Post-It note.

- 1. Find the Post-It's you need by viewing the color code chart.
- 2. Place Post-It's **on the back of this page** according to the code shown.

There are arrows to indicate  $\uparrow$  "THIS END UP"  $\uparrow$ .

Align your Post-It's with the gridlines on the back, *not the edge of the page.*

Some adhesive from the Post-Its will extend beyond the page, which will allow them to adhere to the display surface.

3. A Quick Lesson in Data Compression: Here is what your data looks like in Compressed format (each pair of numbers represents a *count* followed by a *color*, so "3 2" for instance, means "3 copies of color #2":

**1 0 1 1 3 2 1 0 1 1 3 2 1 0 1 1 3 2** 

*Hmmm... for this particular arrangement of pixels, the compression algorithm is not as efficient as direct encoding.*

This is Page:  $\begin{vmatrix} A - 2 \\ \end{vmatrix}$  of the composite image.

Please assist us by preparing one page of an image, using Post-It Notes to represent pixels.

The code provided below ("Your Data") represents the 15 pixels on a grid with 3 rows and five columns, as shown below.

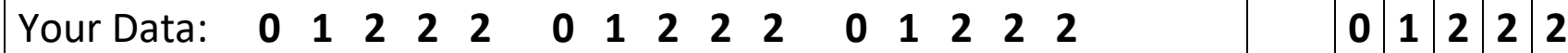

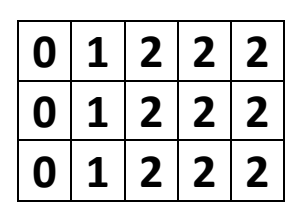

Each number represents a particular color of Post-It note.

- 1. Find the Post-It's you need by viewing the color code chart.
- 2. Place Post-It's **on the back of this page** according to the code shown.

There are arrows to indicate  $\uparrow$  "THIS END UP"  $\uparrow$ .

Align your Post-It's with the gridlines on the back, *not the edge of the page.*

Some adhesive from the Post-Its will extend beyond the page, which will allow them to adhere to the display surface.

3. A Quick Lesson in Data Compression: Here is what your data looks like in Compressed format (each pair of numbers represents a *count* followed by a *color*, so "3 2" for instance, means "3 copies of color #2":

**1 0 1 1 3 2 1 0 1 1 3 2 1 0 1 1 3 2** 

*Hmmm... for this particular arrangement of pixels, the compression algorithm is not as efficient as direct encoding.*

This is Page:  $\begin{vmatrix} A - 3 \end{vmatrix}$  of the composite image.

Please assist us by preparing one page of an image, using Post-It Notes to represent pixels.

The code provided below ("Your Data") represents the 15 pixels on a grid with 3 rows and five columns, as shown below.

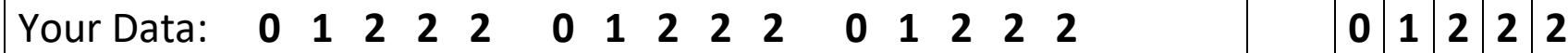

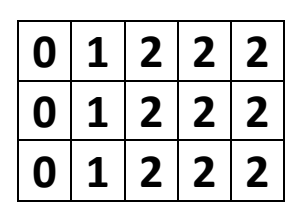

Each number represents a particular color of Post-It note.

- 1. Find the Post-It's you need by viewing the color code chart.
- 2. Place Post-It's **on the back of this page** according to the code shown.

There are arrows to indicate  $\uparrow$  "THIS END UP"  $\uparrow$ .

Align your Post-It's with the gridlines on the back, *not the edge of the page.*

Some adhesive from the Post-Its will extend beyond the page, which will allow them to adhere to the display surface.

3. A Quick Lesson in Data Compression: Here is what your data looks like in Compressed format (each pair of numbers represents a *count* followed by a *color*, so "3 2" for instance, means "3 copies of color #2":

**1 0 1 1 3 2 1 0 1 1 3 2 1 0 1 1 3 2** 

*Hmmm... for this particular arrangement of pixels, the compression algorithm is not as efficient as direct encoding.*

This is Page:  $\begin{vmatrix} A - 4 \end{vmatrix}$  of the composite image.

Please assist us by preparing one page of an image, using Post-It Notes to represent pixels.

The code provided below ("Your Data") represents the 15 pixels on a grid with 3 rows and five columns, as shown below.

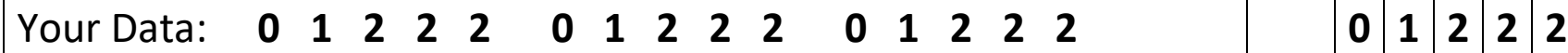

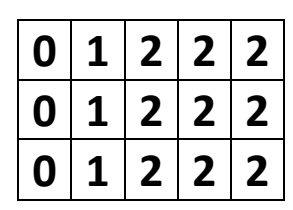

Each number represents a particular color of Post-It note.

- 1. Find the Post-It's you need by viewing the color code chart.
- 2. Place Post-It's **on the back of this page** according to the code shown.

There are arrows to indicate  $\uparrow$  "THIS END UP"  $\uparrow$ .

Align your Post-It's with the gridlines on the back, *not the edge of the page.*

Some adhesive from the Post-Its will extend beyond the page, which will allow them to adhere to the display surface.

3. A Quick Lesson in Data Compression: Here is what your data looks like in Compressed format (each pair of numbers represents a *count* followed by a *color*, so "3 2" for instance, means "3 copies of color #2":

**1 0 1 1 3 2 1 0 1 1 3 2 1 0 1 1 3 2** 

*Hmmm... for this particular arrangement of pixels, the compression algorithm is not as efficient as direct encoding.*

This is Page:  $\vert A - 5 \vert$  of the composite image.

Please assist us by preparing one page of an image, using Post-It Notes to represent pixels.

The code provided below ("Your Data") represents the 15 pixels on a grid with 3 rows and five columns, as shown below.

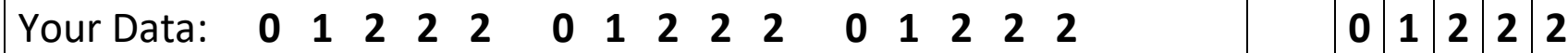

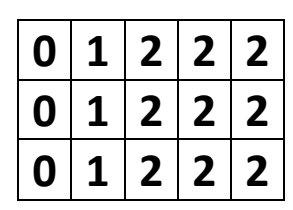

Each number represents a particular color of Post-It note.

- 1. Find the Post-It's you need by viewing the color code chart.
- 2. Place Post-It's **on the back of this page** according to the code shown.

There are arrows to indicate  $\uparrow$  "THIS END UP"  $\uparrow$ .

Align your Post-It's with the gridlines on the back, *not the edge of the page.*

Some adhesive from the Post-Its will extend beyond the page, which will allow them to adhere to the display surface.

3. A Quick Lesson in Data Compression: Here is what your data looks like in Compressed format (each pair of numbers represents a *count* followed by a *color*, so "3 2" for instance, means "3 copies of color #2":

**1 0 1 1 3 2 1 0 1 1 3 2 1 0 1 1 3 2** 

*Hmmm... for this particular arrangement of pixels, the compression algorithm is not as efficient as direct encoding.*

This is Page:  $\begin{vmatrix} A - 6 \end{vmatrix}$  of the composite image.

Please assist us by preparing one page of an image, using Post-It Notes to represent pixels.

The code provided below ("Your Data") represents the 15 pixels on a grid with 3 rows and five columns, as shown below.

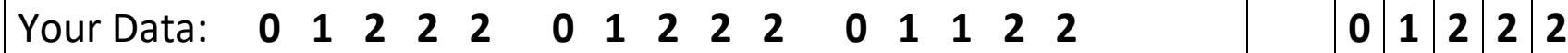

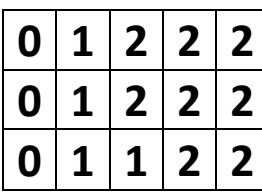

Each number represents a particular color of Post-It note.

- 1. Find the Post-It's you need by viewing the color code chart.
- 2. Place Post-It's **on the back of this page** according to the code shown.

There are arrows to indicate  $\uparrow$  "THIS END UP"  $\uparrow$ .

Align your Post-It's with the gridlines on the back, *not the edge of the page.*

Some adhesive from the Post-Its will extend beyond the page, which will allow them to adhere to the display surface.

3. A Quick Lesson in Data Compression: Here is what your data looks like in Compressed format (each pair of numbers represents a *count* followed by a *color*, so "3 2" for instance, means "3 copies of color #2":

**1 0 1 1 3 2 1 0 1 1 3 2 1 0 2 1 2 2** 

*Hmmm... for this particular arrangement of pixels, the compression algorithm is not as efficient as direct encoding.*

This is Page:  $\begin{vmatrix} A & - & 7 \\ - & 7 & 0 \end{vmatrix}$  of the composite image.

Please assist us by preparing one page of an image, using Post-It Notes to represent pixels.

The code provided below ("Your Data") represents the 15 pixels on a grid with 3 rows and five columns, as shown below.

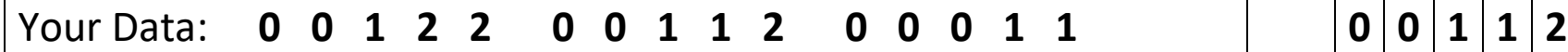

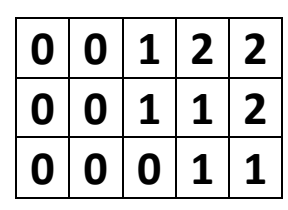

Each number represents a particular color of Post-It note.

- 1. Find the Post-It's you need by viewing the color code chart.
- 2. Place Post-It's **on the back of this page** according to the code shown.

There are arrows to indicate  $\uparrow$  "THIS END UP"  $\uparrow$ .

Align your Post-It's with the gridlines on the back, *not the edge of the page.*

Some adhesive from the Post-Its will extend beyond the page, which will allow them to adhere to the display surface.

3. A Quick Lesson in Data Compression: Here is what your data looks like in Compressed format (each pair of numbers represents a *count* followed by a *color*, so "3 2" for instance, means "3 copies of color #2":

**2 0 1 1 2 2 2 0 2 1 1 2 3 0 2 1** 

*Hmmm... for this particular arrangement of pixels, the compression algorithm is not as efficient as direct encoding.*

This is Page:  $\mathsf{A}$  -  $\mathsf{8}$  | of the composite image.

Please assist us by preparing one page of an image, using Post-It Notes to represent pixels.

The code provided below ("Your Data") represents the 15 pixels on a grid with 3 rows and five columns, as shown below.

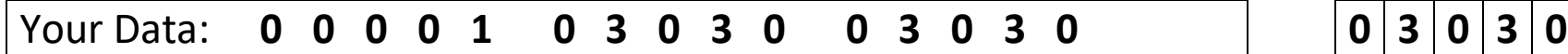

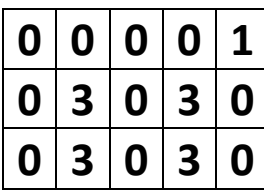

Each number represents a particular color of Post-It note.

- 1. Find the Post-It's you need by viewing the color code chart.
- 2. Place Post-It's **on the back of this page** according to the code shown.

There are arrows to indicate  $\uparrow$  "THIS END UP"  $\uparrow$ .

Align your Post-It's with the gridlines on the back, *not the edge of the page.*

Some adhesive from the Post-Its will extend beyond the page, which will allow them to adhere to the display surface.

3. A Quick Lesson in Data Compression: Here is what your data looks like in Compressed format (each pair of numbers represents a *count* followed by a *color*, so "3 2" for instance, means "3 copies of color #2":

**4 0 1 1 1 0 1 3 1 0 1 3 2 0 1 3 1 0 1 3 1 0** 

*Hmmm... for this particular arrangement of pixels, the compression algorithm is not as efficient as direct encoding.*

This is Page:  $\mathsf{A}$  - 9  $\mathsf{A}$  of the composite image.

Please assist us by preparing one page of an image, using Post-It Notes to represent pixels.

The code provided below ("Your Data") represents the 15 pixels on a grid with 3 rows and five columns, as shown below.

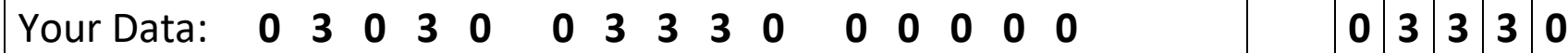

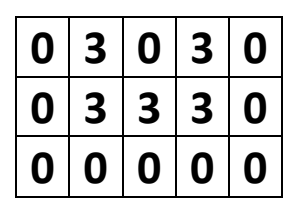

Each number represents a particular color of Post-It note.

- 1. Find the Post-It's you need by viewing the color code chart.
- 2. Place Post-It's **on the back of this page** according to the code shown.

There are arrows to indicate  $\uparrow$  "THIS END UP"  $\uparrow$ .

Align your Post-It's with the gridlines on the back, *not the edge of the page.*

Some adhesive from the Post-Its will extend beyond the page, which will allow them to adhere to the display surface.

3. A Quick Lesson in Data Compression: Here is what your data looks like in Compressed format (each pair of numbers represents a *count* followed by a *color*, so "3 2" for instance, means "3 copies of color #2":

**1 0 1 3 1 0 1 3 2 0 3 3 6 0** 

This is Page:  $\mathsf{A}$  -  $10$  of the composite image.

Please assist us by preparing one page of an image, using Post-It Notes to represent pixels.

The code provided below ("Your Data") represents the 15 pixels on a grid with 3 rows and five columns, as shown below.

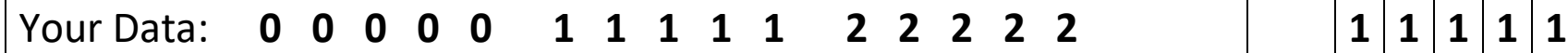

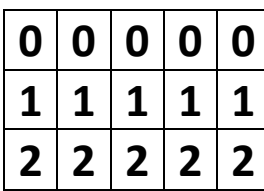

Each number represents a particular color of Post-It note.

- 1. Find the Post-It's you need by viewing the color code chart.
- 2. Place Post-It's **on the back of this page** according to the code shown.

There are arrows to indicate  $\uparrow$  "THIS END UP"  $\uparrow$ .

Align your Post-It's with the gridlines on the back, *not the edge of the page.*

Some adhesive from the Post-Its will extend beyond the page, which will allow them to adhere to the display surface.

3. A Quick Lesson in Data Compression: Here is what your data looks like in Compressed format (each pair of numbers represents a *count* followed by a *color*, so "3 2" for instance, means "3 copies of color #2":

**5 0 5 1 5 2** 

This is Page:  $\vert B - 1 \vert$  of the composite image.

Please assist us by preparing one page of an image, using Post-It Notes to represent pixels.

The code provided below ("Your Data") represents the 15 pixels on a grid with 3 rows and five columns, as shown below.

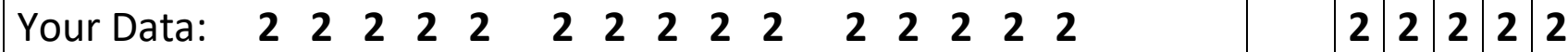

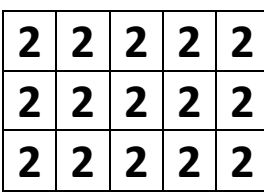

Each number represents a particular color of Post-It note.

- 1. Find the Post-It's you need by viewing the color code chart.
- 2. Place Post-It's **on the back of this page** according to the code shown.

There are arrows to indicate  $\uparrow$  "THIS END UP"  $\uparrow$ .

Align your Post-It's with the gridlines on the back, *not the edge of the page.*

Some adhesive from the Post-Its will extend beyond the page, which will allow them to adhere to the display surface.

- 3. A Quick Lesson in Data Compression: Here is what your data looks like in Compressed format (each pair of numbers represents a *count* followed by a *color*, so "3 2" for instance, means "3 copies of color #2":
	- **15 2**

This is Page:  $\vert B - 2 \vert$  of the composite image.

Please assist us by preparing one page of an image, using Post-It Notes to represent pixels.

The code provided below ("Your Data") represents the 15 pixels on a grid with 3 rows and five columns, as shown below.

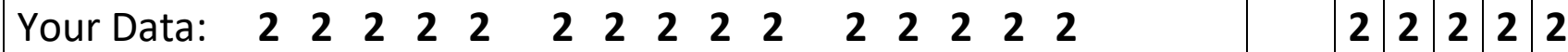

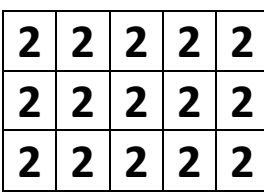

Each number represents a particular color of Post-It note.

- 1. Find the Post-It's you need by viewing the color code chart.
- 2. Place Post-It's **on the back of this page** according to the code shown.

There are arrows to indicate  $\uparrow$  "THIS END UP"  $\uparrow$ .

Align your Post-It's with the gridlines on the back, *not the edge of the page.*

Some adhesive from the Post-Its will extend beyond the page, which will allow them to adhere to the display surface.

- 3. A Quick Lesson in Data Compression: Here is what your data looks like in Compressed format (each pair of numbers represents a *count* followed by a *color*, so "3 2" for instance, means "3 copies of color #2":
	- **15 2**

This is Page:  $\vert$  B - 3  $\vert$  of the composite image.

Please assist us by preparing one page of an image, using Post-It Notes to represent pixels.

The code provided below ("Your Data") represents the 15 pixels on a grid with 3 rows and five columns, as shown below.

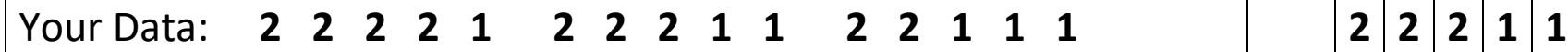

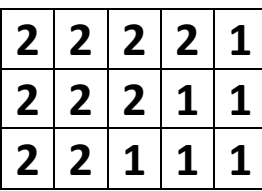

Each number represents a particular color of Post-It note.

- 1. Find the Post-It's you need by viewing the color code chart.
- 2. Place Post-It's **on the back of this page** according to the code shown.

There are arrows to indicate  $\uparrow$  "THIS END UP"  $\uparrow$ .

Align your Post-It's with the gridlines on the back, *not the edge of the page.*

Some adhesive from the Post-Its will extend beyond the page, which will allow them to adhere to the display surface.

3. A Quick Lesson in Data Compression: Here is what your data looks like in Compressed format (each pair of numbers represents a *count* followed by a *color*, so "3 2" for instance, means "3 copies of color #2":

**4 2 1 1 3 2 2 1 2 2 3 1** 

This is Page:  $\vert B - 4 \vert$  of the composite image.

Please assist us by preparing one page of an image, using Post-It Notes to represent pixels.

The code provided below ("Your Data") represents the 15 pixels on a grid with 3 rows and five columns, as shown below.

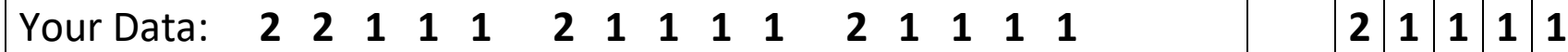

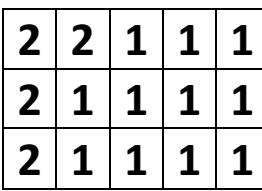

Each number represents a particular color of Post-It note.

- 1. Find the Post-It's you need by viewing the color code chart.
- 2. Place Post-It's **on the back of this page** according to the code shown.

There are arrows to indicate  $\uparrow$  "THIS END UP"  $\uparrow$ .

Align your Post-It's with the gridlines on the back, *not the edge of the page.*

Some adhesive from the Post-Its will extend beyond the page, which will allow them to adhere to the display surface.

3. A Quick Lesson in Data Compression: Here is what your data looks like in Compressed format (each pair of numbers represents a *count* followed by a *color*, so "3 2" for instance, means "3 copies of color #2":

**2 2 3 1 1 2 4 1 1 2 4 1** 

This is Page:  $\vert B - 5 \vert$  of the composite image.

Please assist us by preparing one page of an image, using Post-It Notes to represent pixels.

The code provided below ("Your Data") represents the 15 pixels on a grid with 3 rows and five columns, as shown below.

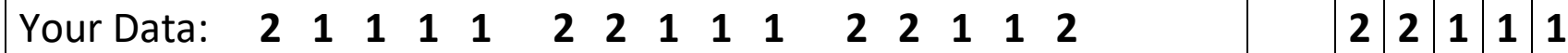

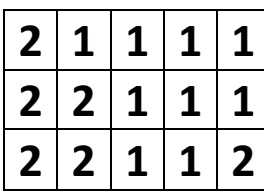

Each number represents a particular color of Post-It note.

- 1. Find the Post-It's you need by viewing the color code chart.
- 2. Place Post-It's **on the back of this page** according to the code shown.

There are arrows to indicate  $\uparrow$  "THIS END UP"  $\uparrow$ .

Align your Post-It's with the gridlines on the back, *not the edge of the page.*

Some adhesive from the Post-Its will extend beyond the page, which will allow them to adhere to the display surface.

3. A Quick Lesson in Data Compression: Here is what your data looks like in Compressed format (each pair of numbers represents a *count* followed by a *color*, so "3 2" for instance, means "3 copies of color #2":

**1 2 4 1 2 2 3 1 2 2 2 1 1 2** 

This is Page:  $\vert$  B - 6  $\vert$  of the composite image.

Please assist us by preparing one page of an image, using Post-It Notes to represent pixels.

The code provided below ("Your Data") represents the 15 pixels on a grid with 3 rows and five columns, as shown below.

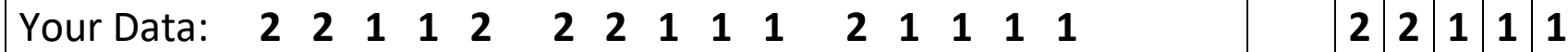

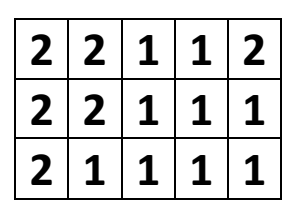

Each number represents a particular color of Post-It note.

- 1. Find the Post-It's you need by viewing the color code chart.
- 2. Place Post-It's **on the back of this page** according to the code shown.

There are arrows to indicate  $\uparrow$  "THIS END UP"  $\uparrow$ .

Align your Post-It's with the gridlines on the back, *not the edge of the page.*

Some adhesive from the Post-Its will extend beyond the page, which will allow them to adhere to the display surface.

3. A Quick Lesson in Data Compression: Here is what your data looks like in Compressed format (each pair of numbers represents a *count* followed by a *color*, so "3 2" for instance, means "3 copies of color #2":

**2 2 2 1 3 2 3 1 1 2 4 1** 

This is Page:  $\vert$  B - 7  $\vert$  of the composite image.

Please assist us by preparing one page of an image, using Post-It Notes to represent pixels.

The code provided below ("Your Data") represents the 15 pixels on a grid with 3 rows and five columns, as shown below.

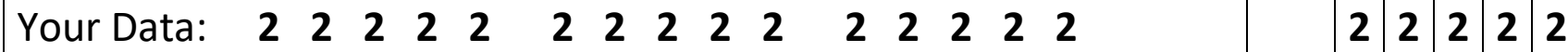

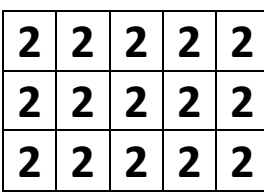

Each number represents a particular color of Post-It note.

- 1. Find the Post-It's you need by viewing the color code chart.
- 2. Place Post-It's **on the back of this page** according to the code shown.

There are arrows to indicate  $\uparrow$  "THIS END UP"  $\uparrow$ .

Align your Post-It's with the gridlines on the back, *not the edge of the page.*

Some adhesive from the Post-Its will extend beyond the page, which will allow them to adhere to the display surface.

- 3. A Quick Lesson in Data Compression: Here is what your data looks like in Compressed format (each pair of numbers represents a *count* followed by a *color*, so "3 2" for instance, means "3 copies of color #2":
	- **15 2**

This is Page:  $\vert B - 8 \vert$  of the composite image.

Please assist us by preparing one page of an image, using Post-It Notes to represent pixels.

The code provided below ("Your Data") represents the 15 pixels on a grid with 3 rows and five columns, as shown below.

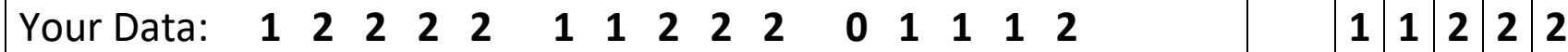

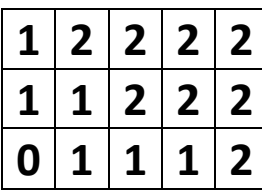

Each number represents a particular color of Post-It note.

- 1. Find the Post-It's you need by viewing the color code chart.
- 2. Place Post-It's **on the back of this page** according to the code shown.

There are arrows to indicate  $\uparrow$  "THIS END UP"  $\uparrow$ .

Align your Post-It's with the gridlines on the back, *not the edge of the page.*

Some adhesive from the Post-Its will extend beyond the page, which will allow them to adhere to the display surface.

3. A Quick Lesson in Data Compression: Here is what your data looks like in Compressed format (each pair of numbers represents a *count* followed by a *color*, so "3 2" for instance, means "3 copies of color #2":

**1 1 4 2 2 1 3 2 1 0 3 1 1 2** 

This is Page:  $\vert B - 9 \vert$  of the composite image.

Please assist us by preparing one page of an image, using Post-It Notes to represent pixels.

The code provided below ("Your Data") represents the 15 pixels on a grid with 3 rows and five columns, as shown below.

## Your Data: **0 0 0 1 1 0 0 0 0 0 0 0 0 0 0 0 0 0 0 0**

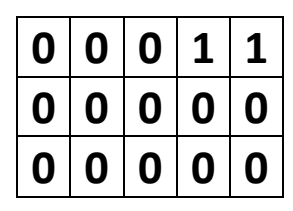

Each number represents a particular color of Post-It note.

- 1. Find the Post-It's you need by viewing the color code chart.
- 2. Place Post-It's **on the back of this page** according to the code shown.

There are arrows to indicate  $\uparrow$  "THIS END UP"  $\uparrow$ .

Align your Post-It's with the gridlines on the back, *not the edge of the page.*

Some adhesive from the Post-Its will extend beyond the page, which will allow them to adhere to the display surface.

3. A Quick Lesson in Data Compression: Here is what your data looks like in Compressed format (each pair of numbers represents a *count* followed by a *color*, so "3 2" for instance, means "3 copies of color #2":

**3 0 2 1 10 0** 

This is Page:  $\vert$  B - 10  $\vert$  of the composite image.

Please assist us by preparing one page of an image, using Post-It Notes to represent pixels.

The code provided below ("Your Data") represents the 15 pixels on a grid with 3 rows and five columns, as shown below.

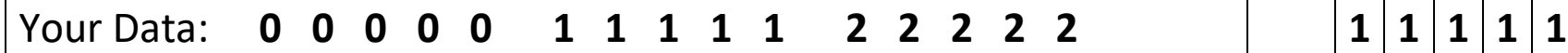

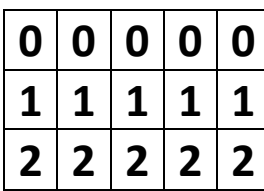

Each number represents a particular color of Post-It note.

- 1. Find the Post-It's you need by viewing the color code chart.
- 2. Place Post-It's **on the back of this page** according to the code shown.

There are arrows to indicate  $\uparrow$  "THIS END UP"  $\uparrow$ .

Align your Post-It's with the gridlines on the back, *not the edge of the page.*

Some adhesive from the Post-Its will extend beyond the page, which will allow them to adhere to the display surface.

3. A Quick Lesson in Data Compression: Here is what your data looks like in Compressed format (each pair of numbers represents a *count* followed by a *color*, so "3 2" for instance, means "3 copies of color #2":

**5 0 5 1 5 2** 

This is Page:  $\begin{array}{|c|c|} \hline \text{C - 1} & \text{of the composite image.} \hline \end{array}$ 

Please assist us by preparing one page of an image, using Post-It Notes to represent pixels.

The code provided below ("Your Data") represents the 15 pixels on a grid with 3 rows and five columns, as shown below.

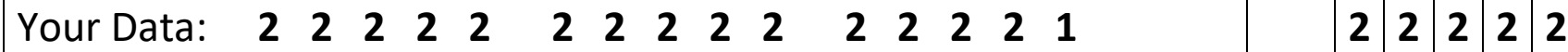

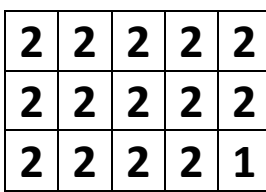

Each number represents a particular color of Post-It note.

- 1. Find the Post-It's you need by viewing the color code chart.
- 2. Place Post-It's **on the back of this page** according to the code shown.

There are arrows to indicate  $\uparrow$  "THIS END UP"  $\uparrow$ .

Align your Post-It's with the gridlines on the back, *not the edge of the page.*

Some adhesive from the Post-Its will extend beyond the page, which will allow them to adhere to the display surface.

3. A Quick Lesson in Data Compression: Here is what your data looks like in Compressed format (each pair of numbers represents a *count* followed by a *color*, so "3 2" for instance, means "3 copies of color #2":

**14 2 1 1** 

This is Page:  $\begin{array}{|c|c|} \hline \text{C - 2} & \text{of the composite image.} \hline \end{array}$ 

Please assist us by preparing one page of an image, using Post-It Notes to represent pixels.

The code provided below ("Your Data") represents the 15 pixels on a grid with 3 rows and five columns, as shown below.

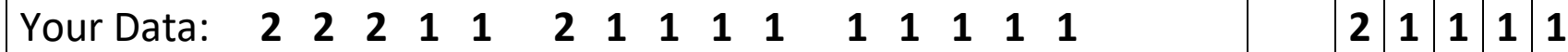

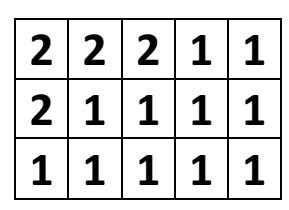

Each number represents a particular color of Post-It note.

- 1. Find the Post-It's you need by viewing the color code chart.
- 2. Place Post-It's **on the back of this page** according to the code shown.

There are arrows to indicate  $\uparrow$  "THIS END UP"  $\uparrow$ .

Align your Post-It's with the gridlines on the back, *not the edge of the page.*

Some adhesive from the Post-Its will extend beyond the page, which will allow them to adhere to the display surface.

3. A Quick Lesson in Data Compression: Here is what your data looks like in Compressed format (each pair of numbers represents a *count* followed by a *color*, so "3 2" for instance, means "3 copies of color #2":

**3 2 2 1 1 2 9 1** 

This is Page:  $\mathcal{C}$  - 3 | of the composite image.

Please assist us by preparing one page of an image, using Post-It Notes to represent pixels.

The code provided below ("Your Data") represents the 15 pixels on a grid with 3 rows and five columns, as shown below.

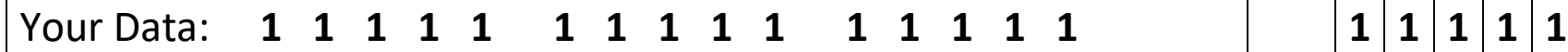

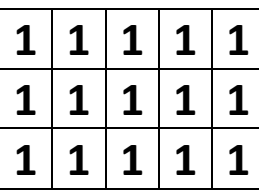

Each number represents a particular color of Post-It note.

- 1. Find the Post-It's you need by viewing the color code chart.
- 2. Place Post-It's **on the back of this page** according to the code shown.

There are arrows to indicate  $\uparrow$  "THIS END UP"  $\uparrow$ .

Align your Post-It's with the gridlines on the back, *not the edge of the page.*

Some adhesive from the Post-Its will extend beyond the page, which will allow them to adhere to the display surface.

- 3. A Quick Lesson in Data Compression: Here is what your data looks like in Compressed format (each pair of numbers represents a *count* followed by a *color*, so "3 2" for instance, means "3 copies of color #2":
	- **15 1**

This is Page:  $\begin{array}{|c|c|} \hline \text{C - 4} & \text{of the composite image.} \hline \end{array}$ 

Please assist us by preparing one page of an image, using Post-It Notes to represent pixels.

The code provided below ("Your Data") represents the 15 pixels on a grid with 3 rows and five columns, as shown below.

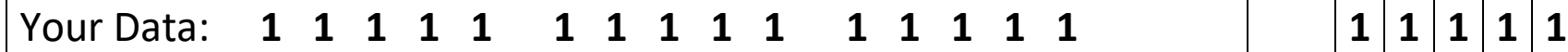

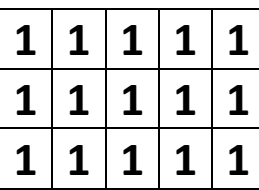

Each number represents a particular color of Post-It note.

- 1. Find the Post-It's you need by viewing the color code chart.
- 2. Place Post-It's **on the back of this page** according to the code shown.

There are arrows to indicate  $\uparrow$  "THIS END UP"  $\uparrow$ .

Align your Post-It's with the gridlines on the back, *not the edge of the page.*

Some adhesive from the Post-Its will extend beyond the page, which will allow them to adhere to the display surface.

- 3. A Quick Lesson in Data Compression: Here is what your data looks like in Compressed format (each pair of numbers represents a *count* followed by a *color*, so "3 2" for instance, means "3 copies of color #2":
	- **15 1**

This is Page:  $\begin{array}{|c|c|} \hline \text{C - 5} & \text{of the composite image.} \hline \end{array}$ 

Please assist us by preparing one page of an image, using Post-It Notes to represent pixels.

The code provided below ("Your Data") represents the 15 pixels on a grid with 3 rows and five columns, as shown below.

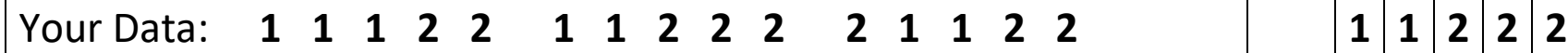

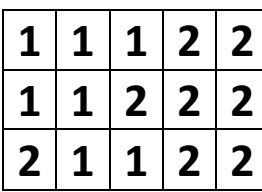

Each number represents a particular color of Post-It note.

- 1. Find the Post-It's you need by viewing the color code chart.
- 2. Place Post-It's **on the back of this page** according to the code shown.

There are arrows to indicate  $\uparrow$  "THIS END UP"  $\uparrow$ .

Align your Post-It's with the gridlines on the back, *not the edge of the page.*

Some adhesive from the Post-Its will extend beyond the page, which will allow them to adhere to the display surface.

3. A Quick Lesson in Data Compression: Here is what your data looks like in Compressed format (each pair of numbers represents a *count* followed by a *color*, so "3 2" for instance, means "3 copies of color #2":

**3 1 2 2 2 1 4 2 2 1 2 2** 

This is Page:  $\begin{array}{|c|c|} \hline \text{C - 6} & \text{of the composite image.} \hline \end{array}$ 

Please assist us by preparing one page of an image, using Post-It Notes to represent pixels.

The code provided below ("Your Data") represents the 15 pixels on a grid with 3 rows and five columns, as shown below.

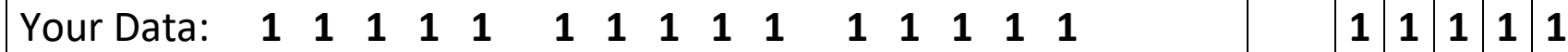

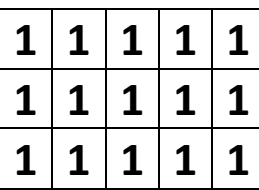

Each number represents a particular color of Post-It note.

- 1. Find the Post-It's you need by viewing the color code chart.
- 2. Place Post-It's **on the back of this page** according to the code shown.

There are arrows to indicate  $\uparrow$  "THIS END UP"  $\uparrow$ .

Align your Post-It's with the gridlines on the back, *not the edge of the page.*

Some adhesive from the Post-Its will extend beyond the page, which will allow them to adhere to the display surface.

- 3. A Quick Lesson in Data Compression: Here is what your data looks like in Compressed format (each pair of numbers represents a *count* followed by a *color*, so "3 2" for instance, means "3 copies of color #2":
	- **15 1**

This is Page:  $\begin{array}{|c|c|} \hline \text{C - 7} & \text{of the composite image.} \hline \end{array}$ 

Please assist us by preparing one page of an image, using Post-It Notes to represent pixels.

The code provided below ("Your Data") represents the 15 pixels on a grid with 3 rows and five columns, as shown below.

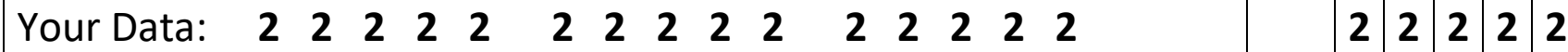

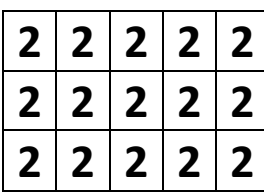

Each number represents a particular color of Post-It note.

- 1. Find the Post-It's you need by viewing the color code chart.
- 2. Place Post-It's **on the back of this page** according to the code shown.

There are arrows to indicate  $\uparrow$  "THIS END UP"  $\uparrow$ .

Align your Post-It's with the gridlines on the back, *not the edge of the page.*

Some adhesive from the Post-Its will extend beyond the page, which will allow them to adhere to the display surface.

- 3. A Quick Lesson in Data Compression: Here is what your data looks like in Compressed format (each pair of numbers represents a *count* followed by a *color*, so "3 2" for instance, means "3 copies of color #2":
	- **15 2**

This is Page:  $\begin{array}{|c|c|} \hline \text{C - 8} & \text{of the composite image.} \hline \end{array}$ 

Please assist us by preparing one page of an image, using Post-It Notes to represent pixels.

The code provided below ("Your Data") represents the 15 pixels on a grid with 3 rows and five columns, as shown below.

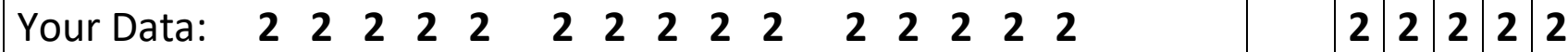

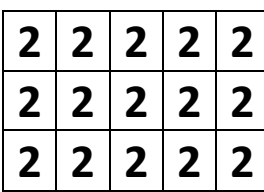

Each number represents a particular color of Post-It note.

- 1. Find the Post-It's you need by viewing the color code chart.
- 2. Place Post-It's **on the back of this page** according to the code shown.

There are arrows to indicate  $\uparrow$  "THIS END UP"  $\uparrow$ .

Align your Post-It's with the gridlines on the back, *not the edge of the page.*

Some adhesive from the Post-Its will extend beyond the page, which will allow them to adhere to the display surface.

- 3. A Quick Lesson in Data Compression: Here is what your data looks like in Compressed format (each pair of numbers represents a *count* followed by a *color*, so "3 2" for instance, means "3 copies of color #2":
	- **15 2**

This is Page:  $\begin{array}{|c|c|} \hline \text{C - 9} & \text{of the composite image.} \hline \end{array}$ 

Please assist us by preparing one page of an image, using Post-It Notes to represent pixels.

The code provided below ("Your Data") represents the 15 pixels on a grid with 3 rows and five columns, as shown below.

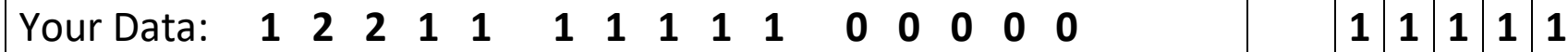

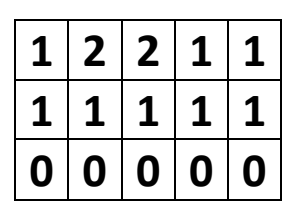

Each number represents a particular color of Post-It note.

- 1. Find the Post-It's you need by viewing the color code chart.
- 2. Place Post-It's **on the back of this page** according to the code shown.

There are arrows to indicate  $\uparrow$  "THIS END UP"  $\uparrow$ .

Align your Post-It's with the gridlines on the back, *not the edge of the page.*

Some adhesive from the Post-Its will extend beyond the page, which will allow them to adhere to the display surface.

3. A Quick Lesson in Data Compression: Here is what your data looks like in Compressed format (each pair of numbers represents a *count* followed by a *color*, so "3 2" for instance, means "3 copies of color #2":

**1 1 2 2 7 1 5 0** 

This is Page:  $\begin{array}{|c|c|} \hline \text{C - 10} & \text{of the composite image.} \hline \end{array}$ 

Please assist us by preparing one page of an image, using Post-It Notes to represent pixels.

The code provided below ("Your Data") represents the 15 pixels on a grid with 3 rows and five columns, as shown below.

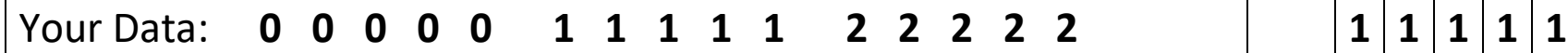

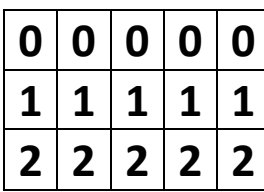

Each number represents a particular color of Post-It note.

- 1. Find the Post-It's you need by viewing the color code chart.
- 2. Place Post-It's **on the back of this page** according to the code shown.

There are arrows to indicate  $\uparrow$  "THIS END UP"  $\uparrow$ .

Align your Post-It's with the gridlines on the back, *not the edge of the page.*

Some adhesive from the Post-Its will extend beyond the page, which will allow them to adhere to the display surface.

3. A Quick Lesson in Data Compression: Here is what your data looks like in Compressed format (each pair of numbers represents a *count* followed by a *color*, so "3 2" for instance, means "3 copies of color #2":

**5 0 5 1 5 2** 

This is Page:  $\vert D - 1 \vert$  of the composite image.

Please assist us by preparing one page of an image, using Post-It Notes to represent pixels.

The code provided below ("Your Data") represents the 15 pixels on a grid with 3 rows and five columns, as shown below.

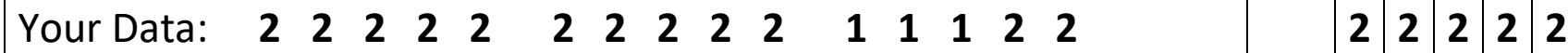

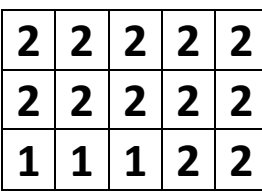

Each number represents a particular color of Post-It note.

- 1. Find the Post-It's you need by viewing the color code chart.
- 2. Place Post-It's **on the back of this page** according to the code shown.

There are arrows to indicate  $\uparrow$  "THIS END UP"  $\uparrow$ .

Align your Post-It's with the gridlines on the back, *not the edge of the page.*

Some adhesive from the Post-Its will extend beyond the page, which will allow them to adhere to the display surface.

3. A Quick Lesson in Data Compression: Here is what your data looks like in Compressed format (each pair of numbers represents a *count* followed by a *color*, so "3 2" for instance, means "3 copies of color #2":

**10 2 3 1 2 2** 

This is Page:  $\vert D - 2 \vert$  of the composite image.

Please assist us by preparing one page of an image, using Post-It Notes to represent pixels.

The code provided below ("Your Data") represents the 15 pixels on a grid with 3 rows and five columns, as shown below.

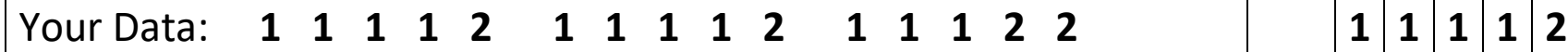

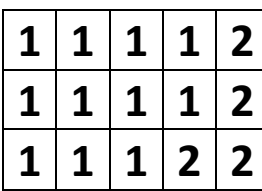

Each number represents a particular color of Post-It note.

- 1. Find the Post-It's you need by viewing the color code chart.
- 2. Place Post-It's **on the back of this page** according to the code shown.

There are arrows to indicate  $\uparrow$  "THIS END UP"  $\uparrow$ .

Align your Post-It's with the gridlines on the back, *not the edge of the page.*

Some adhesive from the Post-Its will extend beyond the page, which will allow them to adhere to the display surface.

3. A Quick Lesson in Data Compression: Here is what your data looks like in Compressed format (each pair of numbers represents a *count* followed by a *color*, so "3 2" for instance, means "3 copies of color #2":

**4 1 1 2 4 1 1 2 3 1 2 2** 

This is Page:  $\vert D - 3 \vert$  of the composite image.

Please assist us by preparing one page of an image, using Post-It Notes to represent pixels.

The code provided below ("Your Data") represents the 15 pixels on a grid with 3 rows and five columns, as shown below.

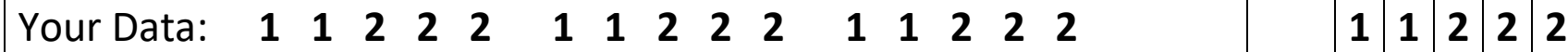

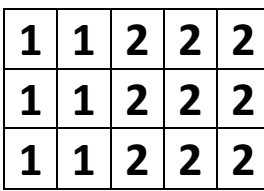

Each number represents a particular color of Post-It note.

- 1. Find the Post-It's you need by viewing the color code chart.
- 2. Place Post-It's **on the back of this page** according to the code shown.

There are arrows to indicate  $\uparrow$  "THIS END UP"  $\uparrow$ .

Align your Post-It's with the gridlines on the back, *not the edge of the page.*

Some adhesive from the Post-Its will extend beyond the page, which will allow them to adhere to the display surface.

3. A Quick Lesson in Data Compression: Here is what your data looks like in Compressed format (each pair of numbers represents a *count* followed by a *color*, so "3 2" for instance, means "3 copies of color #2":

**2 1 3 2 2 1 3 2 2 1 3 2** 

This is Page:  $\vert D - 4 \vert$  of the composite image.

Please assist us by preparing one page of an image, using Post-It Notes to represent pixels.

The code provided below ("Your Data") represents the 15 pixels on a grid with 3 rows and five columns, as shown below.

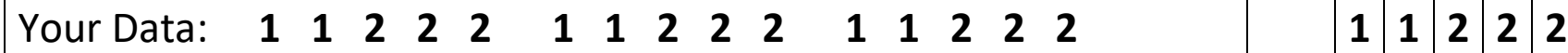

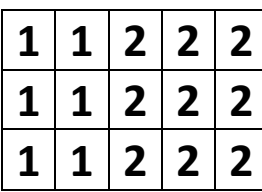

Each number represents a particular color of Post-It note.

- 1. Find the Post-It's you need by viewing the color code chart.
- 2. Place Post-It's **on the back of this page** according to the code shown.

There are arrows to indicate  $\uparrow$  "THIS END UP"  $\uparrow$ .

Align your Post-It's with the gridlines on the back, *not the edge of the page.*

Some adhesive from the Post-Its will extend beyond the page, which will allow them to adhere to the display surface.

3. A Quick Lesson in Data Compression: Here is what your data looks like in Compressed format (each pair of numbers represents a *count* followed by a *color*, so "3 2" for instance, means "3 copies of color #2":

**2 1 3 2 2 1 3 2 2 1 3 2** 

This is Page:  $\vert D - 5 \vert$  of the composite image.

Please assist us by preparing one page of an image, using Post-It Notes to represent pixels.

The code provided below ("Your Data") represents the 15 pixels on a grid with 3 rows and five columns, as shown below.

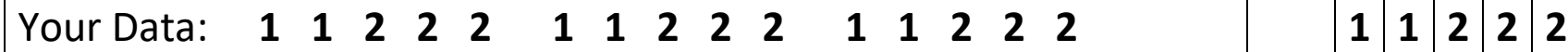

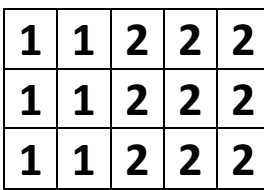

Each number represents a particular color of Post-It note.

- 1. Find the Post-It's you need by viewing the color code chart.
- 2. Place Post-It's **on the back of this page** according to the code shown.

There are arrows to indicate  $\uparrow$  "THIS END UP"  $\uparrow$ .

Align your Post-It's with the gridlines on the back, *not the edge of the page.*

Some adhesive from the Post-Its will extend beyond the page, which will allow them to adhere to the display surface.

3. A Quick Lesson in Data Compression: Here is what your data looks like in Compressed format (each pair of numbers represents a *count* followed by a *color*, so "3 2" for instance, means "3 copies of color #2":

**2 1 3 2 2 1 3 2 2 1 3 2** 

This is Page:  $\vert D - 6 \vert$  of the composite image.

Please assist us by preparing one page of an image, using Post-It Notes to represent pixels.

The code provided below ("Your Data") represents the 15 pixels on a grid with 3 rows and five columns, as shown below.

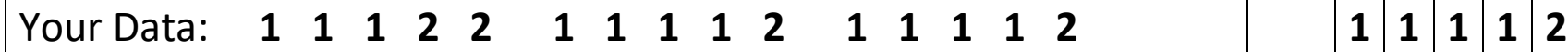

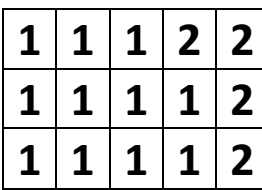

Each number represents a particular color of Post-It note.

- 1. Find the Post-It's you need by viewing the color code chart.
- 2. Place Post-It's **on the back of this page** according to the code shown.

There are arrows to indicate  $\uparrow$  "THIS END UP"  $\uparrow$ .

Align your Post-It's with the gridlines on the back, *not the edge of the page.*

Some adhesive from the Post-Its will extend beyond the page, which will allow them to adhere to the display surface.

3. A Quick Lesson in Data Compression: Here is what your data looks like in Compressed format (each pair of numbers represents a *count* followed by a *color*, so "3 2" for instance, means "3 copies of color #2":

**3 1 2 2 4 1 1 2 4 1 1 2** 

This is Page:  $\vert D - 7 \vert$  of the composite image.

Please assist us by preparing one page of an image, using Post-It Notes to represent pixels.

The code provided below ("Your Data") represents the 15 pixels on a grid with 3 rows and five columns, as shown below.

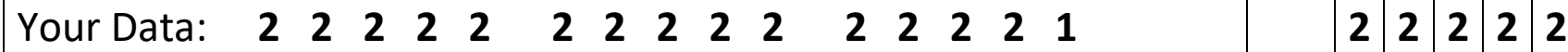

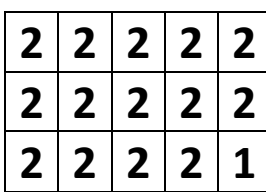

Each number represents a particular color of Post-It note.

- 1. Find the Post-It's you need by viewing the color code chart.
- 2. Place Post-It's **on the back of this page** according to the code shown.

There are arrows to indicate  $\uparrow$  "THIS END UP"  $\uparrow$ .

Align your Post-It's with the gridlines on the back, *not the edge of the page.*

Some adhesive from the Post-Its will extend beyond the page, which will allow them to adhere to the display surface.

3. A Quick Lesson in Data Compression: Here is what your data looks like in Compressed format (each pair of numbers represents a *count* followed by a *color*, so "3 2" for instance, means "3 copies of color #2":

**14 2 1 1** 

This is Page:  $\vert D - 8 \vert$  of the composite image.

Please assist us by preparing one page of an image, using Post-It Notes to represent pixels.

The code provided below ("Your Data") represents the 15 pixels on a grid with 3 rows and five columns, as shown below.

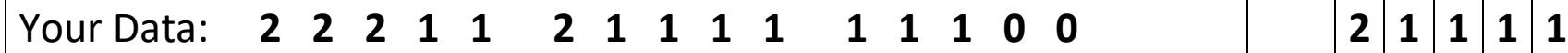

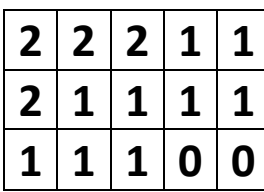

Each number represents a particular color of Post-It note.

- 1. Find the Post-It's you need by viewing the color code chart.
- 2. Place Post-It's **on the back of this page** according to the code shown.

There are arrows to indicate  $\uparrow$  "THIS END UP"  $\uparrow$ .

Align your Post-It's with the gridlines on the back, *not the edge of the page.*

Some adhesive from the Post-Its will extend beyond the page, which will allow them to adhere to the display surface.

3. A Quick Lesson in Data Compression: Here is what your data looks like in Compressed format (each pair of numbers represents a *count* followed by a *color*, so "3 2" for instance, means "3 copies of color #2":

**3 2 2 1 1 2 7 1 2 0** 

This is Page:  $\vert D - 9 \vert$  of the composite image.

Please assist us by preparing one page of an image, using Post-It Notes to represent pixels.

The code provided below ("Your Data") represents the 15 pixels on a grid with 3 rows and five columns, as shown below.

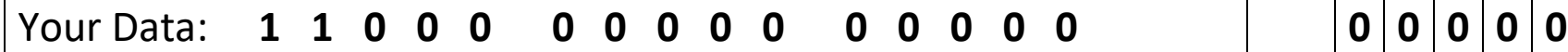

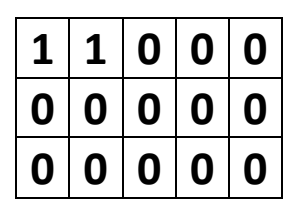

Each number represents a particular color of Post-It note.

- 1. Find the Post-It's you need by viewing the color code chart.
- 2. Place Post-It's **on the back of this page** according to the code shown.

There are arrows to indicate  $\uparrow$  "THIS END UP"  $\uparrow$ .

Align your Post-It's with the gridlines on the back, *not the edge of the page.*

Some adhesive from the Post-Its will extend beyond the page, which will allow them to adhere to the display surface.

- 3. A Quick Lesson in Data Compression: Here is what your data looks like in Compressed format (each pair of numbers represents a *count* followed by a *color*, so "3 2" for instance, means "3 copies of color #2":
	- **2 1 13 0**

This is Page:  $\vert D - 10 \vert$  of the composite image.

Please assist us by preparing one page of an image, using Post-It Notes to represent pixels.

The code provided below ("Your Data") represents the 15 pixels on a grid with 3 rows and five columns, as shown below.

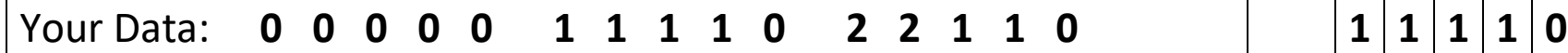

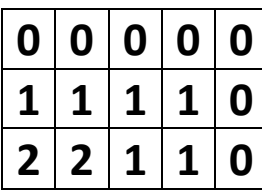

Each number represents a particular color of Post-It note.

- 1. Find the Post-It's you need by viewing the color code chart.
- 2. Place Post-It's **on the back of this page** according to the code shown.

There are arrows to indicate  $\uparrow$  "THIS END UP"  $\uparrow$ .

Align your Post-It's with the gridlines on the back, *not the edge of the page.*

Some adhesive from the Post-Its will extend beyond the page, which will allow them to adhere to the display surface.

3. A Quick Lesson in Data Compression: Here is what your data looks like in Compressed format (each pair of numbers represents a *count* followed by a *color*, so "3 2" for instance, means "3 copies of color #2":

**5 0 4 1 1 0 2 2 2 1 1 0** 

This is Page:  $\begin{array}{|c|c|} \hline \text{E - 1} & \text{of the composite image.} \hline \end{array}$ 

Please assist us by preparing one page of an image, using Post-It Notes to represent pixels.

The code provided below ("Your Data") represents the 15 pixels on a grid with 3 rows and five columns, as shown below.

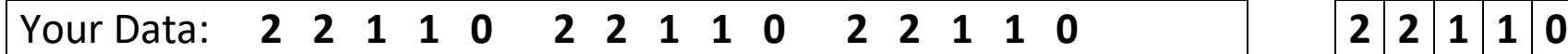

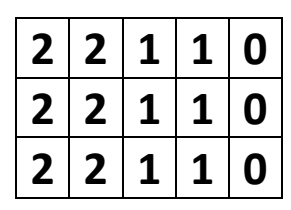

Each number represents a particular color of Post-It note.

- 1. Find the Post-It's you need by viewing the color code chart.
- 2. Place Post-It's **on the back of this page** according to the code shown.

There are arrows to indicate  $\uparrow$  "THIS END UP"  $\uparrow$ .

Align your Post-It's with the gridlines on the back, *not the edge of the page.*

Some adhesive from the Post-Its will extend beyond the page, which will allow them to adhere to the display surface.

3. A Quick Lesson in Data Compression: Here is what your data looks like in Compressed format (each pair of numbers represents a *count* followed by a *color*, so "3 2" for instance, means "3 copies of color #2":

**2 2 2 1 1 0 2 2 2 1 1 0 2 2 2 1 1 0** 

*Hmmm... for this particular arrangement of pixels, the compression algorithm is not as efficient as direct encoding.*

This is Page:  $\begin{vmatrix} E - 2 \\ \end{vmatrix}$  of the composite image.

Please assist us by preparing one page of an image, using Post-It Notes to represent pixels.

The code provided below ("Your Data") represents the 15 pixels on a grid with 3 rows and five columns, as shown below.

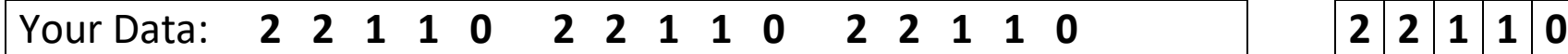

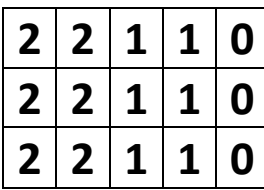

Each number represents a particular color of Post-It note.

- 1. Find the Post-It's you need by viewing the color code chart.
- 2. Place Post-It's **on the back of this page** according to the code shown.

There are arrows to indicate  $\uparrow$  "THIS END UP"  $\uparrow$ .

Align your Post-It's with the gridlines on the back, *not the edge of the page.*

Some adhesive from the Post-Its will extend beyond the page, which will allow them to adhere to the display surface.

3. A Quick Lesson in Data Compression: Here is what your data looks like in Compressed format (each pair of numbers represents a *count* followed by a *color*, so "3 2" for instance, means "3 copies of color #2":

**2 2 2 1 1 0 2 2 2 1 1 0 2 2 2 1 1 0** 

*Hmmm... for this particular arrangement of pixels, the compression algorithm is not as efficient as direct encoding.*

This is Page:  $\begin{vmatrix} E - 3 \end{vmatrix}$  of the composite image.

Please assist us by preparing one page of an image, using Post-It Notes to represent pixels.

The code provided below ("Your Data") represents the 15 pixels on a grid with 3 rows and five columns, as shown below.

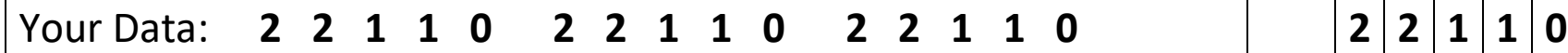

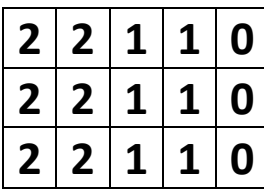

Each number represents a particular color of Post-It note.

- 1. Find the Post-It's you need by viewing the color code chart.
- 2. Place Post-It's **on the back of this page** according to the code shown.

There are arrows to indicate  $\uparrow$  "THIS END UP"  $\uparrow$ .

Align your Post-It's with the gridlines on the back, *not the edge of the page.*

Some adhesive from the Post-Its will extend beyond the page, which will allow them to adhere to the display surface.

3. A Quick Lesson in Data Compression: Here is what your data looks like in Compressed format (each pair of numbers represents a *count* followed by a *color*, so "3 2" for instance, means "3 copies of color #2":

**2 2 2 1 1 0 2 2 2 1 1 0 2 2 2 1 1 0** 

*Hmmm... for this particular arrangement of pixels, the compression algorithm is not as efficient as direct encoding.*

This is Page:  $\begin{vmatrix} \mathsf{E} - \mathsf{4} \end{vmatrix}$  of the composite image.

Please assist us by preparing one page of an image, using Post-It Notes to represent pixels.

The code provided below ("Your Data") represents the 15 pixels on a grid with 3 rows and five columns, as shown below.

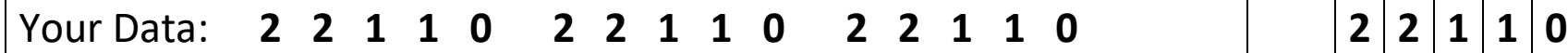

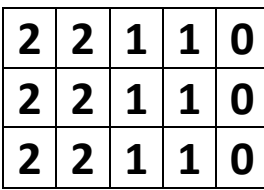

Each number represents a particular color of Post-It note.

- 1. Find the Post-It's you need by viewing the color code chart.
- 2. Place Post-It's **on the back of this page** according to the code shown.

There are arrows to indicate  $\uparrow$  "THIS END UP"  $\uparrow$ .

Align your Post-It's with the gridlines on the back, *not the edge of the page.*

Some adhesive from the Post-Its will extend beyond the page, which will allow them to adhere to the display surface.

3. A Quick Lesson in Data Compression: Here is what your data looks like in Compressed format (each pair of numbers represents a *count* followed by a *color*, so "3 2" for instance, means "3 copies of color #2":

**2 2 2 1 1 0 2 2 2 1 1 0 2 2 2 1 1 0** 

*Hmmm... for this particular arrangement of pixels, the compression algorithm is not as efficient as direct encoding.*

This is Page:  $\vert$  **E** - 5  $\vert$  of the composite image.

Please assist us by preparing one page of an image, using Post-It Notes to represent pixels.

The code provided below ("Your Data") represents the 15 pixels on a grid with 3 rows and five columns, as shown below.

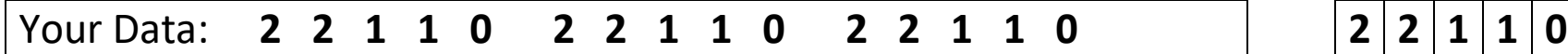

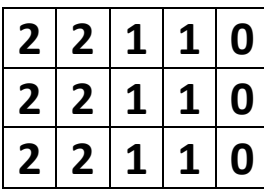

Each number represents a particular color of Post-It note.

- 1. Find the Post-It's you need by viewing the color code chart.
- 2. Place Post-It's **on the back of this page** according to the code shown.

There are arrows to indicate  $\uparrow$  "THIS END UP"  $\uparrow$ .

Align your Post-It's with the gridlines on the back, *not the edge of the page.*

Some adhesive from the Post-Its will extend beyond the page, which will allow them to adhere to the display surface.

3. A Quick Lesson in Data Compression: Here is what your data looks like in Compressed format (each pair of numbers represents a *count* followed by a *color*, so "3 2" for instance, means "3 copies of color #2":

**2 2 2 1 1 0 2 2 2 1 1 0 2 2 2 1 1 0** 

*Hmmm... for this particular arrangement of pixels, the compression algorithm is not as efficient as direct encoding.*

This is Page:  $\mathsf{E}$  -  $\mathsf{6}$  | of the composite image.

Please assist us by preparing one page of an image, using Post-It Notes to represent pixels.

The code provided below ("Your Data") represents the 15 pixels on a grid with 3 rows and five columns, as shown below.

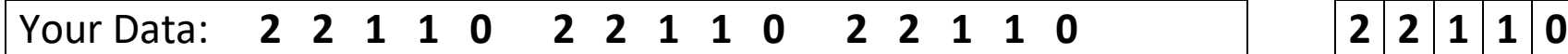

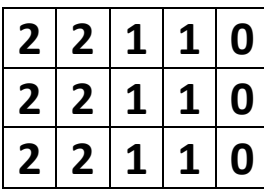

Each number represents a particular color of Post-It note.

- 1. Find the Post-It's you need by viewing the color code chart.
- 2. Place Post-It's **on the back of this page** according to the code shown.

There are arrows to indicate  $\uparrow$  "THIS END UP"  $\uparrow$ .

Align your Post-It's with the gridlines on the back, *not the edge of the page.*

Some adhesive from the Post-Its will extend beyond the page, which will allow them to adhere to the display surface.

3. A Quick Lesson in Data Compression: Here is what your data looks like in Compressed format (each pair of numbers represents a *count* followed by a *color*, so "3 2" for instance, means "3 copies of color #2":

**2 2 2 1 1 0 2 2 2 1 1 0 2 2 2 1 1 0** 

*Hmmm... for this particular arrangement of pixels, the compression algorithm is not as efficient as direct encoding.*

This is Page:  $\begin{vmatrix} E - 7 \end{vmatrix}$  of the composite image.

Please assist us by preparing one page of an image, using Post-It Notes to represent pixels.

The code provided below ("Your Data") represents the 15 pixels on a grid with 3 rows and five columns, as shown below.

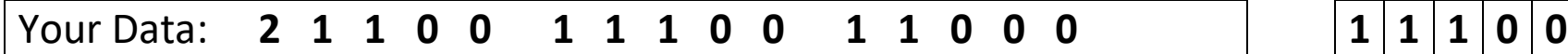

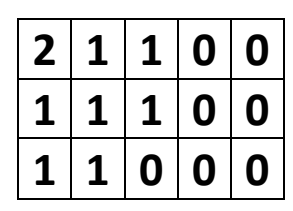

Each number represents a particular color of Post-It note.

- 1. Find the Post-It's you need by viewing the color code chart.
- 2. Place Post-It's **on the back of this page** according to the code shown.

There are arrows to indicate  $\uparrow$  "THIS END UP"  $\uparrow$ .

Align your Post-It's with the gridlines on the back, *not the edge of the page.*

Some adhesive from the Post-Its will extend beyond the page, which will allow them to adhere to the display surface.

3. A Quick Lesson in Data Compression: Here is what your data looks like in Compressed format (each pair of numbers represents a *count* followed by a *color*, so "3 2" for instance, means "3 copies of color #2":

**1 2 2 1 2 0 3 1 2 0 2 1 3 0** 

This is Page:  $\mathsf{E}$  - 8 \ of the composite image.

Please assist us by preparing one page of an image, using Post-It Notes to represent pixels.

The code provided below ("Your Data") represents the 15 pixels on a grid with 3 rows and five columns, as shown below.

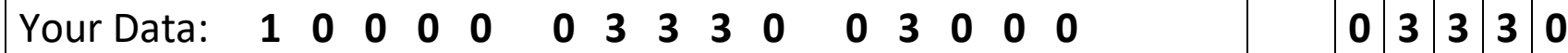

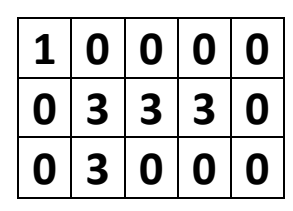

Each number represents a particular color of Post-It note.

- 1. Find the Post-It's you need by viewing the color code chart.
- 2. Place Post-It's **on the back of this page** according to the code shown.

There are arrows to indicate  $\uparrow$  "THIS END UP"  $\uparrow$ .

Align your Post-It's with the gridlines on the back, *not the edge of the page.*

Some adhesive from the Post-Its will extend beyond the page, which will allow them to adhere to the display surface.

3. A Quick Lesson in Data Compression: Here is what your data looks like in Compressed format (each pair of numbers represents a *count* followed by a *color*, so "3 2" for instance, means "3 copies of color #2":

**1 1 5 0 3 3 2 0 1 3 3 0** 

This is Page:  $\mathsf{E}$  - 9 | of the composite image.

Please assist us by preparing one page of an image, using Post-It Notes to represent pixels.

The code provided below ("Your Data") represents the 15 pixels on a grid with 3 rows and five columns, as shown below.

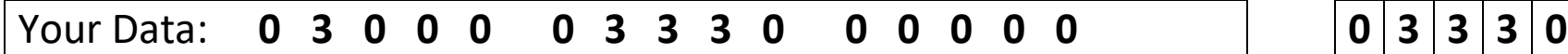

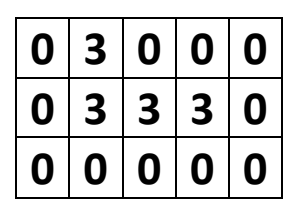

Each number represents a particular color of Post-It note.

- 1. Find the Post-It's you need by viewing the color code chart.
- 2. Place Post-It's **on the back of this page** according to the code shown.

There are arrows to indicate  $\uparrow$  "THIS END UP"  $\uparrow$ .

Align your Post-It's with the gridlines on the back, *not the edge of the page.*

Some adhesive from the Post-Its will extend beyond the page, which will allow them to adhere to the display surface.

3. A Quick Lesson in Data Compression: Here is what your data looks like in Compressed format (each pair of numbers represents a *count* followed by a *color*, so "3 2" for instance, means "3 copies of color #2":

**1 0 1 3 4 0 3 3 6 0** 

This is Page:  $\vert$  **E** - 10  $\vert$  of the composite image.